# <span id="page-0-0"></span>**Utiliser le plugin Google Doc Embedder**

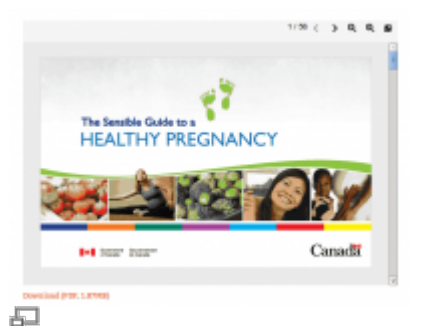

Exemple de document PDF intégré avec le plugin Google Doc Embedder.

Le plugin [Google Doc Embedder](#page-0-0) sert à intégrer un fichier PDF, Word ou autre dans une page ou un article d'un site Wordpress.

Pour en savoir davantage, visitez les liens externes suivants :

- [wordpress.org/plugins/google-document-embedder/](https://wordpress.org/plugins/google-document-embedder/)
- [davistribe.org/gde/usage/](http://www.davistribe.org/gde/usage/)

# **Intégrer un fichier PDF à une page**

1. Ajouter votre fichier au gestionnaire de médias de Wordpress s'il n'y est pas déjà, et notez son adresse.

2. Placez le shortcode **[gview]** dans votre page en renseignant l'attribut **file** avec le chemin de votre fichier, comme ceci :

[gview file="http://url.vers/uploads/fichier.pdf"]

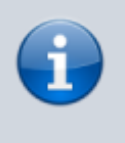

Note: Vous pouvez aussi utiliser le chemin relatif de votre fichier, à partir du dossier « uploads » de votre site. Par exemple : « fichier.pdf ».

## **Formats de documents supportés**

- Adobe Acrobat (PDF)
- Microsoft Word (DOC/DOCX\*)
- Microsoft PowerPoint (PPT/PPTX\*)
- Microsoft Excel (XLS/XLSX\*)
- TIFF Images (TIF, TIFF)

Last update: apaate.<br>2014/11/04 <sup>site\_</sup>web:wordpress:plugins:google\_doc\_embedder https://wiki.kajoom.ca/site\_web/wordpress/plugins/google\_doc\_embedder?rev=1415128634 14:17

- Apple Pages (PAGES)
- Adobe Illustrator (AI)
- Adobe Photoshop (PSD)
- Autodesk AutoCad (DXF)
- Scalable Vector Graphics (SVG)
- PostScript (EPS/PS)
- OpenType/TrueType Fonts (OTF, TTF)
- XML Paper Specification (XPS)
- Archive Files (ZIP/RAR)

### **Voir aussi :**

- [Plugins WordPress](https://wiki.kajoom.ca/site_web/wordpress/plugins/start)
- [Gestion d'un site web WordPress](https://wiki.kajoom.ca/site_web/wordpress/start)
- [Site Web](https://wiki.kajoom.ca/site_web/start)

### **Services reliés**

• [kajoom.ca/services/conception](http://kajoom.ca/services/conception)

From: <https://wiki.kajoom.ca/>- **Documentation de KAJOOM**

 $\pmb{\times}$ Permanent link: **[https://wiki.kajoom.ca/site\\_web/wordpress/plugins/google\\_doc\\_embedder?rev=1415128634](https://wiki.kajoom.ca/site_web/wordpress/plugins/google_doc_embedder?rev=1415128634)**

Last update: **2014/11/04 14:17**